# **Kosten- und Leistungsrechnung**

Kosten = Werte des betriebsbedingten Verbrauchs von Gütern und Dienstleistungen zur Erzielung betrieblicher Leistungen, z. B. Personalkosten, Miete, Roh-, Hilfs- und Betriebsstoffe Leistungen = Ergebnis der betrieblichen Tätigkeit, z. B. Umsatzerlöse

…………………... **Kosten**

Kosten eines Betriebes, die trotz wechselnder Beschäftigung in ….……………………...….. Höhe anfallen. Bspw. ……………………………………………………………

………….…..……. **Kosten**

Kosten, die sich im …………………………… Verhältnis wie der Beschäftigungsgrad ……………………………… Bspw. …………………………………………………………..

# **a) Verhalten der Kosten in der Gesamtbetrachtung**

Welche fixe **Gesamtkosten** (Kf), **variable Gesamtkosten** (Kv) und **Gesamtkosten** (K) fallen jeweils bei 1.000 Stück, 2.000 Stück, 3.000 Stück und 4.000 Stück an?

**Fixe Gesamtkosten in Abhängigkeit der produzierten Menge**

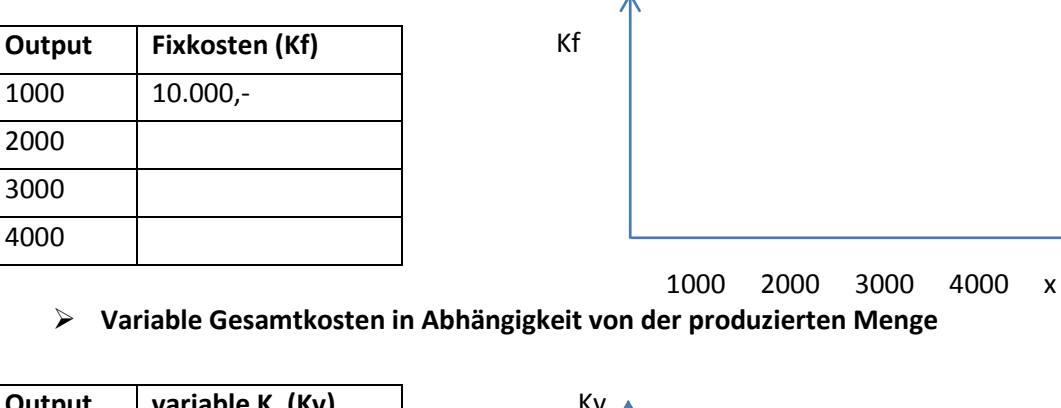

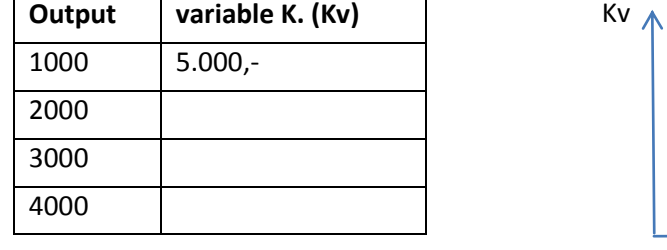

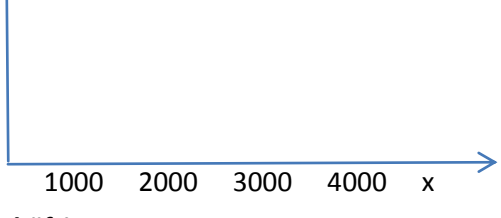

**Gesamtkosten in Abhängigkeit von der Beschäftigung**

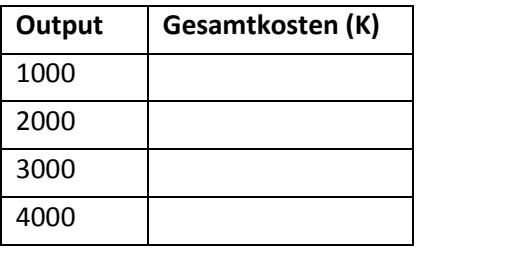

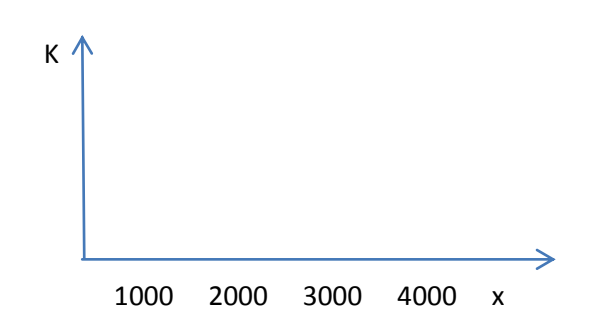

# **b) Verhalten der Kosten in der Stückbetrachtung**

Welche **fixe Stückkosten**, **variable Stückkosten** und **gesamte Stückkosten** fallen jeweils bei 1.000 Stück, 2.000 Stück, 3.000 Stück und 4.000 Stück an?

# **Fixe Stückkosten in Abhängigkeit der produzierten Menge**

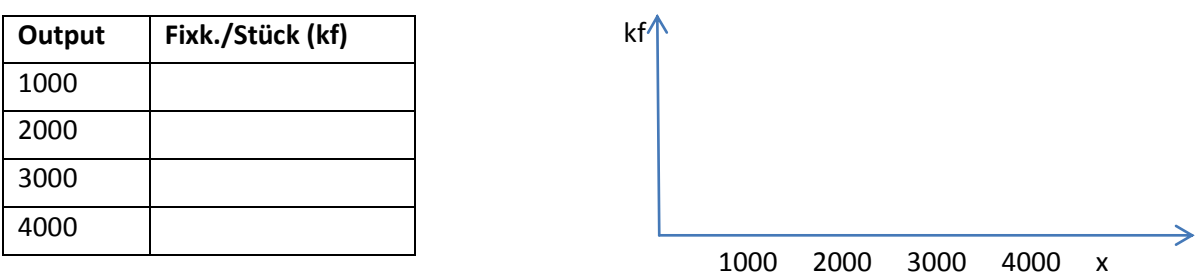

### **Variable Stückkosten in Abhängigkeit der produzierten Menge**

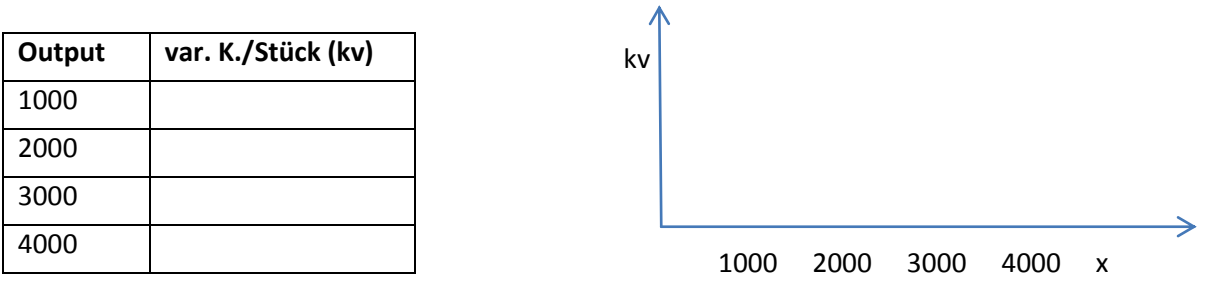

### **Gesamte Stückkosten in Abhängigkeit der produzierten Menge**

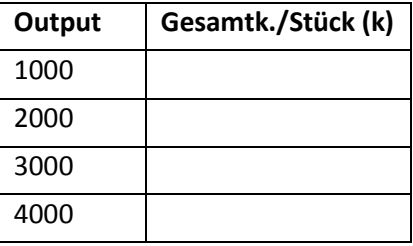

# k ⇒ 1000 2000 3000 4000 x

#### **Differenzen-Quotienten-Verfahren**

In einer Kostenstelle werden die Gesamtkosten für zwei verschiedene Beschäftigungssituationen ermittelt.

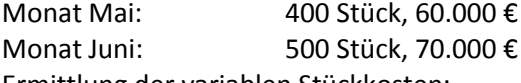

Ermittlung der variablen Stückkosten:

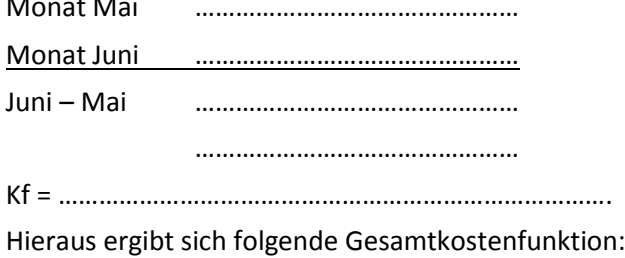

……………………………………………………………………..

Monat Mai ………………………………………… kv = Kostendifferenz/Stückdifferenz

# **Einzelkosten**

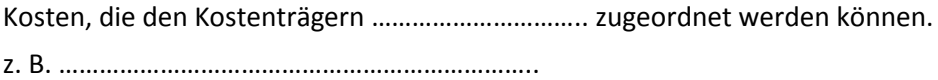

# **Gemeinkosten**

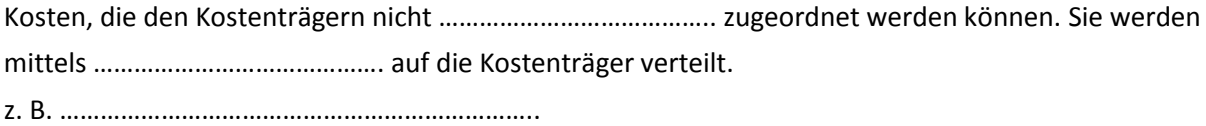

#### **Mischkosten**

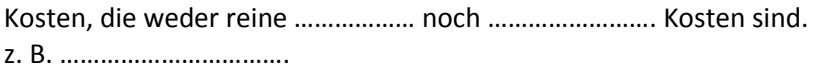

# **Nutz- und Leerkosten**

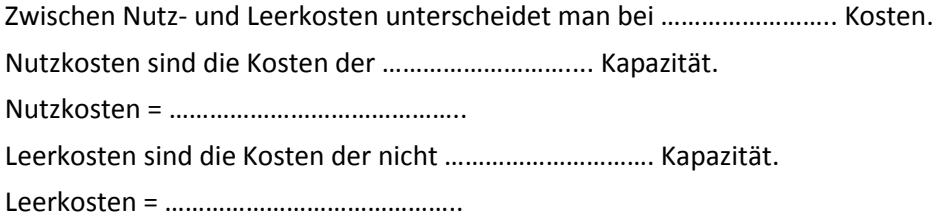

#### **Kalkulatorische Kosten**

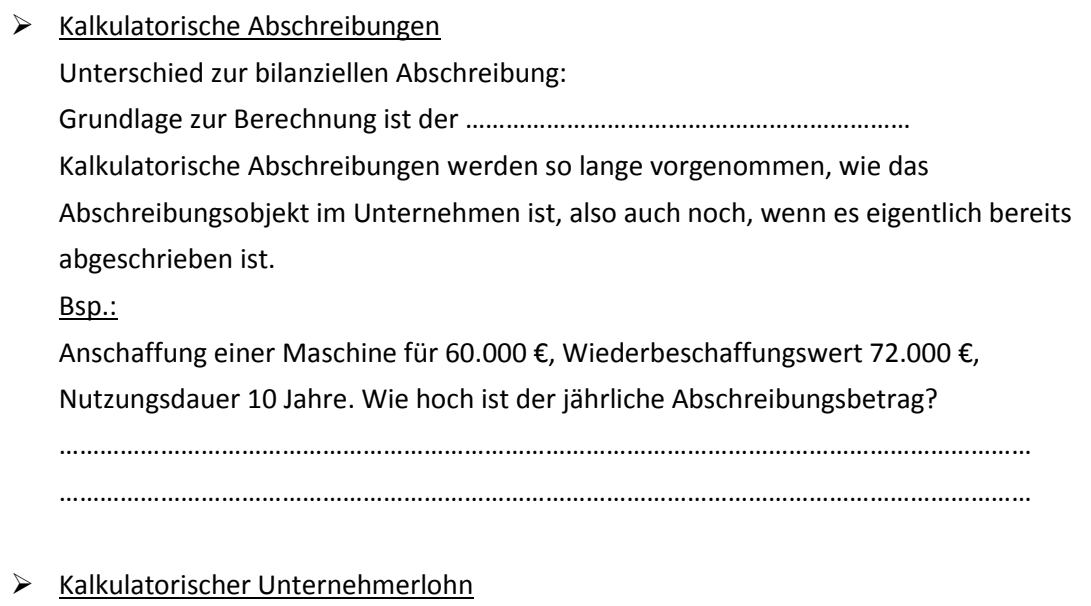

Bei Einzelunternehmungen oder Personengesellschaften werden den mitarbeitenden Inhabern oder Gesellschaftern keine Gehälter gezahlt, ihre Arbeitsleistung wird durch den Gewinn abgegolten. In der Kostenkalkulation muss jedoch das "Gehalt" des Unternehmers als Kosten angesetzt werden.

Bsp.:

Ein Unternehmer erhält ein kalkulatorisches Gehalt von 3.500,- €. Wie hoch ist der jährliche kalkulatorische Unternehmerlohn?

………………………………………………………………………..

# $\triangleright$  Kalkulatorische Zinsen

Zinsen sind das Entgelt für ……………………………. Aber auch das …………………………… bedarf einer Verzinsung, denn würden die Geldmittel nicht im Unternehmen gebunden, sondern angelegt, wäre die Forderung eines Zinses ganz natürlich.

Ausgangspunkt zur Ermittlung der kalkulatorischen Zinsen ist das betriebsnotwendige Kapital.

Nicht abnutzbares Anlagevermögen

- + Abnutzbares Anlagevermögen
- = betriebsnotwendiges Anlagevermögen
- + betriebsnotwendiges Umlaufvermögen
- = Betriebsnotwendiges Vermögen
- Abzugskapital
- **= Betriebsnotwendiges Kapital**

#### Nicht abnutzbares Anlagevermögen

Werden mit den Werten aus der Buchhaltung oder Bilanz angegeben. z. B. Grundstücke

#### Abnutzbares Anlagevermögen

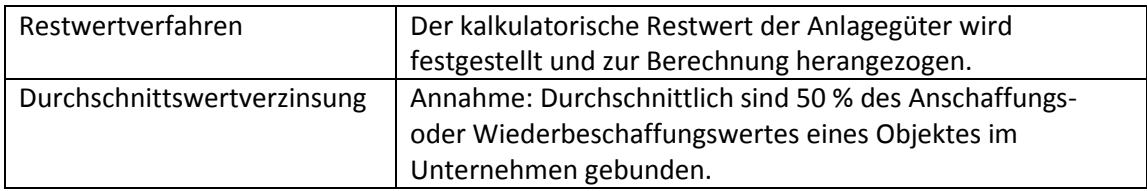

# Betriebsnotwendiges Umlaufvermögen

Durchschnittlich gebundener Wert = …………………………………………….

# Abzugskapital

Das Abzugskapital ist dem Unternehmen …………..……….. Verfügung gestelltes Fremdkapital.

**Kalkulatorische Zinsen =** …………………………………………………………………….

#### Bsp.:

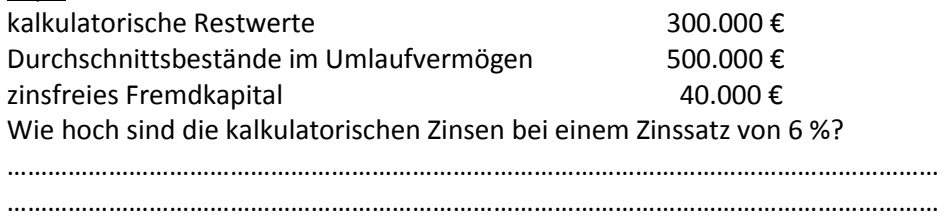

# **Übungen zu Kosten (Kf, Kv, K, kf, kv, k) und kalkulatorischen Kosten**

- 1. In einem Betrieb fallen bei einer Produktion von 1.000 Mengeneinheiten 400.000 € Gesamtkosten an. Auf die gesamten Fixkosten entfallen 150.000 €. Ermitteln sie die Kostenfunktion und stellen Sie diese in einer geeigneten Skizze dar.
- 2. Die Auslastung eines Betriebes mit einer maximalen Kapazität von 6.000 Stück von Produkt A konnte im Vergleich zum Vormonat von 60 % auf 75 % gesteigert werden. Dadurch entstanden zusätzliche Kosten in Höhe von 20.700,- €. In der laufenden Periode betragen die Gesamtkosten 135.500,- €.
- a) Ermitteln sie rechnerisch die Fixkosten.
- b) Stellen Sie die Gesamtkostenfunktion auf.
- c) Berechnen Sie die Stückkosten bei einem Beschäftigungsgrad von 80 %.
- 3. Eine Maschine, die für 180.000 € gekauft wurde, wird voraussichtlich nach Ablauf der Nutzungsdauer von 5 Jahren 200.000 € kosten. Mit einem erheblichen Restwert wird nicht gerechnet.
	- a) Wie hoch ist der jährliche Abschreibungsbetrag bei der linearen Abschreibung?
	- b) Wie hoch ist der jährliche Abschreibungsbetrag, wenn am Ende des 5. Jahres doch noch ein Liquidationserlös von 20.000 € erzielt werden kann?

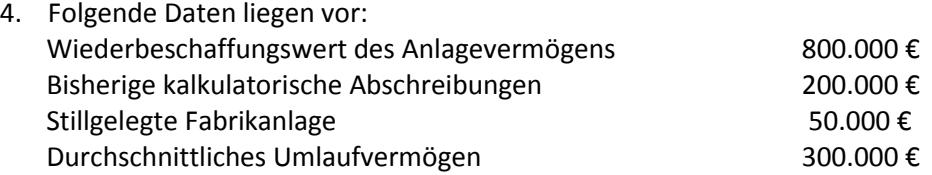

- a) Ermitteln Sie das betriebsnotwendige Kapital!
- b) Wie hoch sind die kalkulatorischen Zinsen, wenn der Zinssatz 8 % beträgt?
- 5. Ein Gesellschafter einer OHG erhält ein kalkulatorisches Gehalt von 3.800,- € im Monat. Seine Ehefrau erfüllt halbtags Büroarbeiten ohne Bezahlung. Eine vergleichbare Angestellte würde bei ganztägiger Beschäftigung 2.000,- € im Monat verdienen. Wie hoch ist der gesamte kalkulatorische Unternehmerlohn?